# **AutoCAD Crack Activation Code With Keygen**

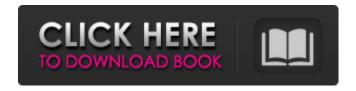

#### **AutoCAD For PC 2022 [New]**

The AutoCAD Serial Key interface, designed for computer mouse use, is also used on personal computers (Windows and Linux). The interface is different between the two platforms. In the Windows version, the ribbon toolbar is shown to the left of the work space, with the drawing cursor displayed in the middle of the work space. In the Linux version, the ribbon toolbar is displayed as an icon, located in the top-right corner of the work space. AutoCAD drawing steps A drawing consists of one or more geometric entities known as objects. The objects can be 2D or 3D, closed or open, connected or disconnected. These objects are linked together to create one or more drawings. When you create a new drawing, a template for it is created. Some of the most common drawing objects are: Drafting objects: Lines, arcs, 3D shapes, blocks, and text objects. Shapes: Rectangles, circles, ellipses, rectangles, polygons, text boxes, and annotations. Connecting objects: Bases, fillets, blends, and members. Text and labeling: Text, graphic symbols, labels, patterns, and annotations. A drawing also has one or more layers. Layers are collections of views for any objects in the drawing. By default, all objects are displayed on the drawing's default layer. You can add new layers, change their order, change the object's visibility, and attach a layer to a work area. You can also create and attach a custom layer. From left to right, the drafting tools are the only tools you can use. You can use the tools to create new objects. You can use the same tools to copy, move, and delete existing objects. You can also use the tools to scale, pan, and rotate objects, draw new drawings, and manage the drawing's objects. In AutoCAD, you can make objects in four different ways: You can create a single object in one operation, a group of objects in one operation, two objects in one operation, and two objects in separate operations. Drawing Select object from the drawing or active layer: Select one of the drawing or active layer's objects. Select tool: Select an object creation tool. Delete: Remove the selected object. Create: Create a new object. Select tool: Select an object

### **AutoCAD Crack Activator (Latest)**

See also Autodesk References External links Autodesk Autocad LLC. AUTOCAD User Guide 3.0 (1997) Category:1986 software Category:Computer-aided design software Category:Electronic design automation software Category:Electronic component layout software Category:Electronic circuit design software for PC platforms Category:Embedded systems software Category:Electronic engineering Category:Electronic design automation software for MacOS Category:Electronic design automation software for Windows Category:Electronic design automation software for Linux Category:Free graphics software for Android Category:Electronic design automation software for iOS Category:Free graphics software Category:Free software programmed in C++ Category:Free software programmed in Java Category:MacOS drawing software Category:Microsoft free software Category:Microsoft software Category:Proprietary commercial software for Linux Category:Programming languages created in 1986 Category:Proprietary

cross-platform software a1d647c40b

#### **AutoCAD Crack+ Keygen For (LifeTime) (Final 2022)**

Run the exe file of AutoCAD. Go to Extras > Accessories, then you will see a blue button named "Keygen Generator" Click on it. A window will appear and list the all possible keys you can generate. You can generate your own key and then click on Generate button. Now you will be asked for your autodesk password and then a zip file of your generated key will be available in your downloads. Source Code of the keygen is available to all. Autodesk Games is another free software that works the same as Autocad and is also provided with exe file. You can download it from their website

#### What's New In?

Support for 3D block formatting. Create 1D, 2D, and 3D blocks with more functionality than before. Automatic join of overlapping shapes. Even in the most complex designs, join any overlapping shapes to create seamless, correctly-oriented work areas. Multicountry locales. Internationalization includes 13 new locales, including French, Portuguese, Russian, and Slovak. Pin Rotation: Use a single feature to rotate the position of any pin or other feature at any orientation. Add or subtract features from the selected pin. Add to and subtract from a drawing from a selection of objects. Object placement in the drawing space using relative coordinates. Insert and edit background features. Measure and assemble parts of a drawing. Create custom drawings for each value in a text field. Standardized layers. Layer properties can be modified in new dialogs. Real-time updates. Document Layer Properties: The layer properties dialog has been redesigned. The Properties panel displays layer properties in a table format. The table shows a summary of the attributes that can be modified. Contextual help for attributes and descriptions. A tool bar is available for accessing common commands. Support for specified groups of objects. Object Contour Grab and Edit: Draw freehand and edit contours of solids and surfaces. Transparent holes and add lines to hole shapes. Select and edit individual holes, and delete holes and points to create new holes. Use lines as arcs, splines, and bezier curves. Edit boundaries by extending, deleting, and moving. Editing Holes and Shapes: Drag objects to the current drawing area. Edit objects in the current drawing space by using the Select tool. Edit the current drawing space by using the Select tool and Ctrl+Click. Drag objects to the current drawing space. Snap to the drawing space. Object-Oriented Properties: The Object Properties dialog has been redesigned. The Properties panel displays object attributes in a table format. The table shows a summary of the attributes that can be modified. Contextual help for attributes and descriptions. A tool bar is available for accessing common commands. All properties can be edited simultaneously. S

## **System Requirements:**

Spelunky is not recommended for people with sensitive eyes. This game does not support OS X 10.8 Mountain Lion. This game does not support touch screens. This game has some issues with Macbooks from the 2013 era that are overheating. Please take caution before running this game, as any overheating of your computer will cause damage to the circuitry. There are bugs and glitches, which I have tried to avoid in this port. Some features were removed due to technical reasons. Some minor missing features are intentional.

Related links: